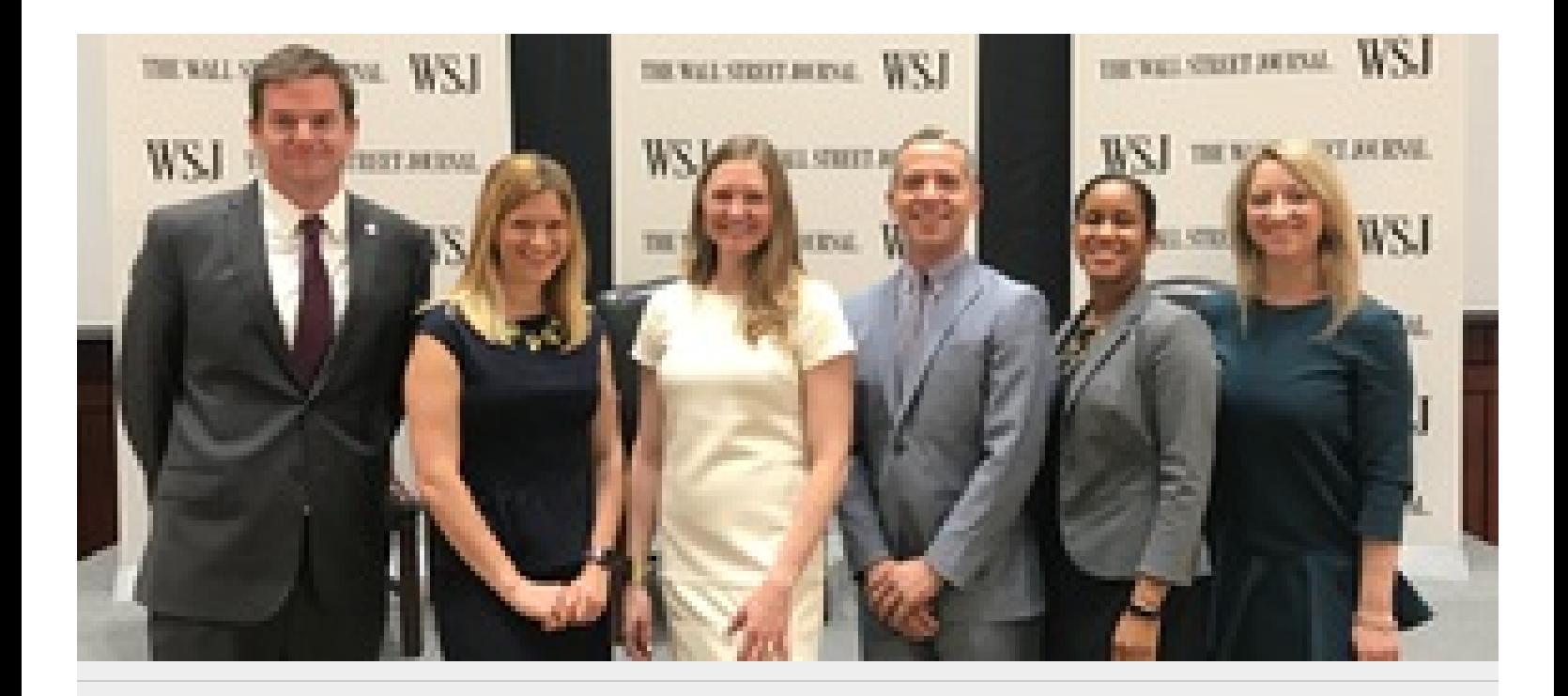

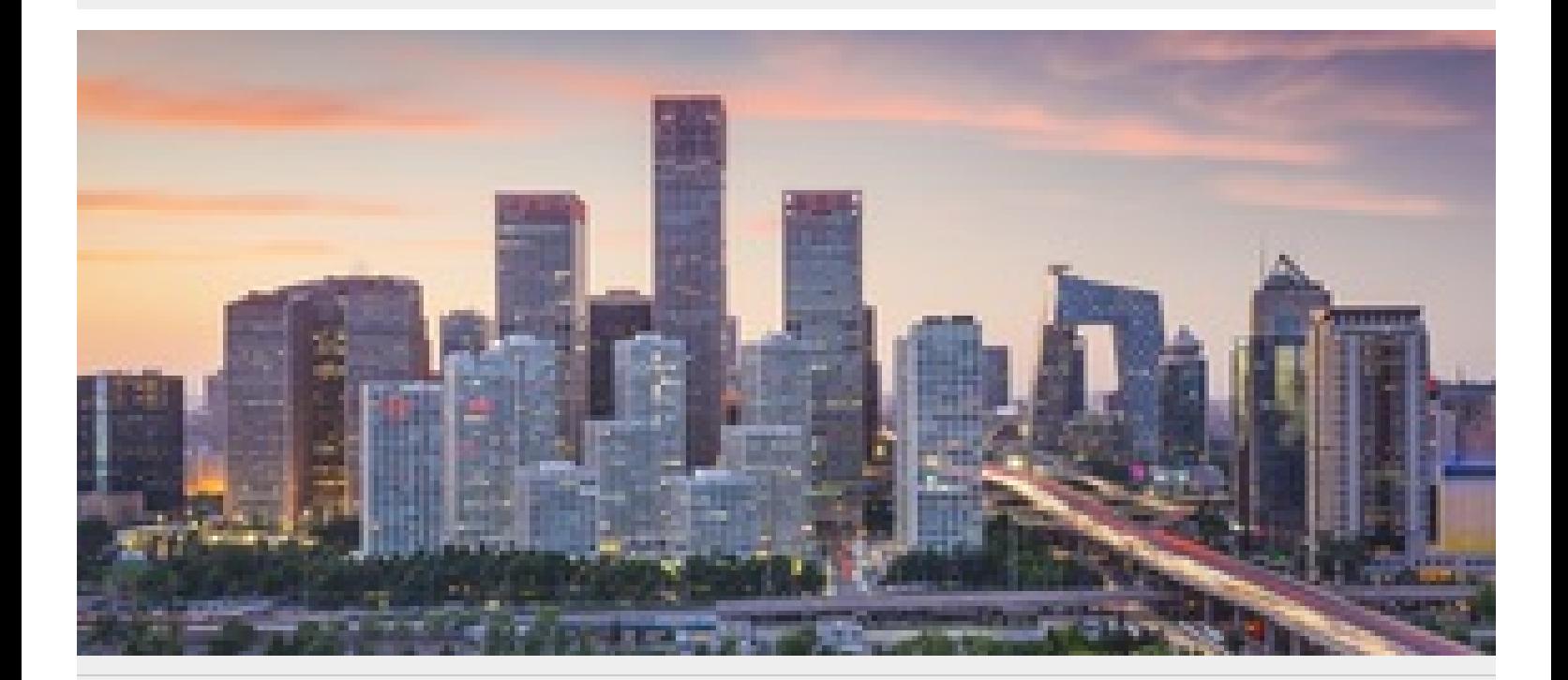

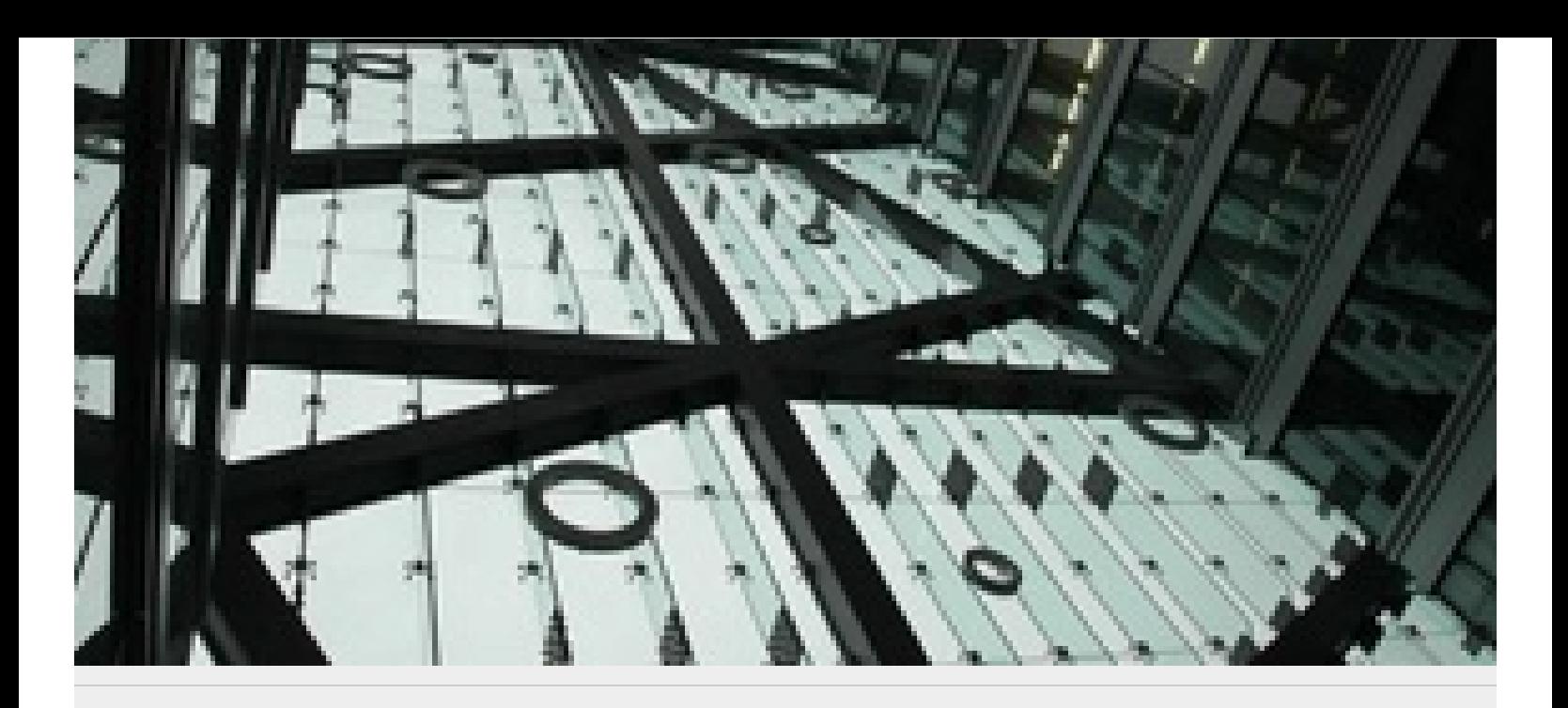

 $100\,$